# Introduction to the Financial Management Reporting dashboard

### **Overview**

The Financial Management Reporting dashboard enables you to review your financial reporting from a divisional summary level all the way to individual transaction level by chartstring.

## Key Features

#### **SRECNA Tab**

This tab displays the Statement of Revenue, Expense and Changes to Net Assets for the selected organization. It's modeled after the CR103 report in CalPlanning. Now it's possible to run the SRECNA at the summary level and drill down to transaction detail, instead of running multiple reports to uncover the detail behind summary numbers.

#### **Summary by Chartfields Tab**

This tab summarizes transactions for each unique chartstring combination, making it possible to view the available balances for a unit. It is modeled after the 008 GL Sum by Chartfields Mod C&G report in BAIRS. More dashboard prompts allow specific searches on chartstring elements as the report is created, instead of waiting for larger queries to load and then filtering on them.

The Summary by Chartfields tab provides a summary of activity across chartfields.

#### **Transactions Tab**

This tab provides the lowest level of transaction detail for reconciliation after the close of each month. It is modeled after the 008 GL Customer Rpt Fund 9col All Curr Funds ModC&G report in **BAIRS** 

### Access

Access to this dashboard is granted to those who have access to the BAIRS Financial Reports module and those who are approved by their DFL. Access to this dashboard is "global financial access," which includes the ability to access compensation and non-compensation data to the transaction level for all of campus. Learn more at calanswers.berkeley.edu/financials/access.

The **Transactions** tab provides the lowest level of transaction detail.

# Support

**Project Team Email:** calanswersfinancials@berkeley.edu **Help Desk:** calanswers-help@berkeley.edu or 664-9000 (ext. - option 1, then option 2)

The SRECNA tab provides the financial position of a unit.

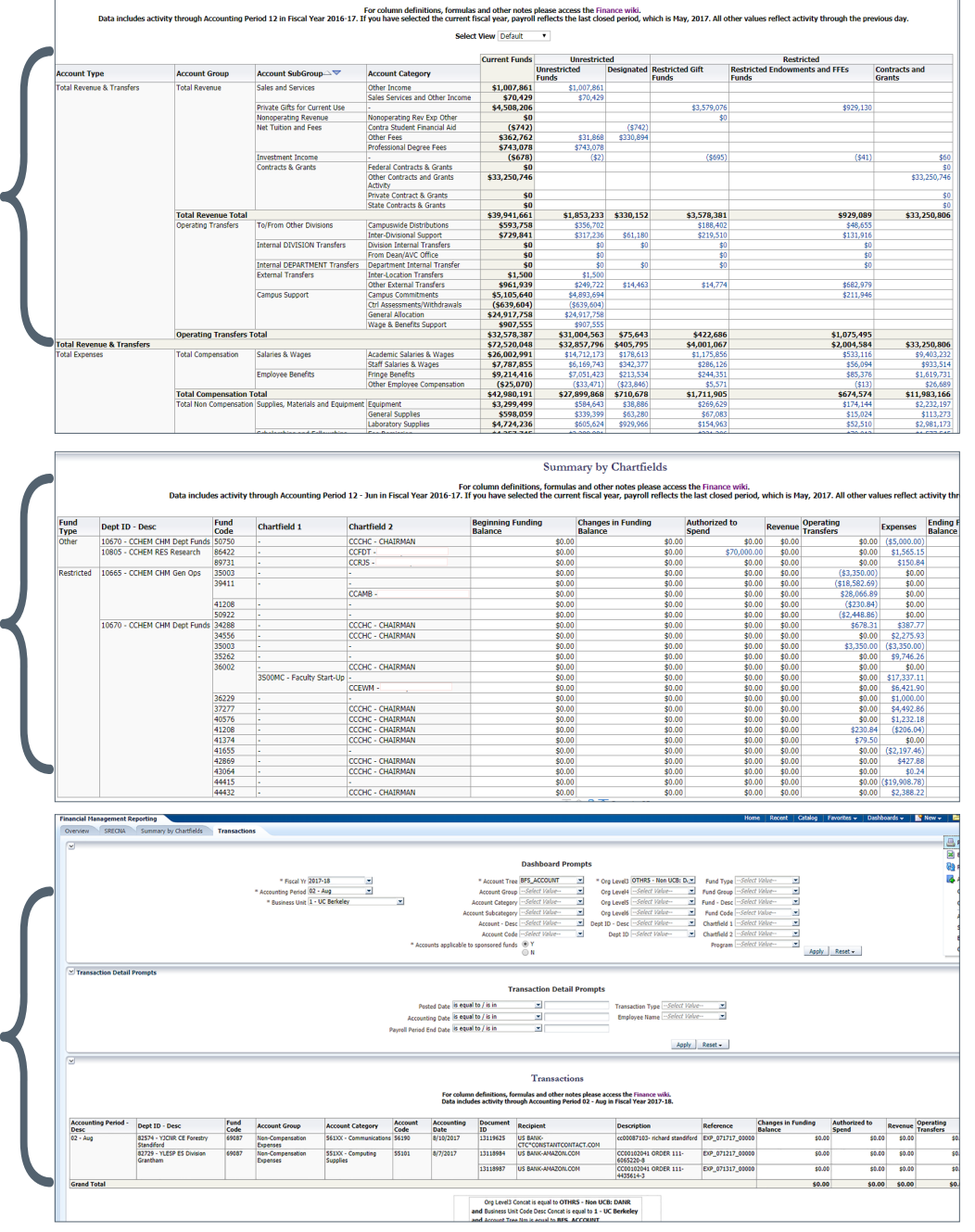

Statement of Revenue, Expense and Changes to Net Assets

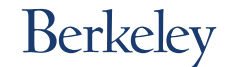

August 2017